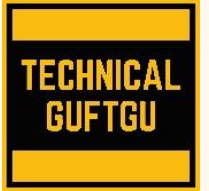

# **Technical Guftgu**

 *(Established under Ministry of MSME, Govt. of India***) Contact- +91-9870663188 or 8527556109** Website: **[www.technicalguftgu.in](http://www.technicalguftgu.in/)**

- ✓ **Certificate provided**
- ✓ **Recordings Provided**
- ✓ **Classes In Hindi/urdu**
- ✓ **Expert Trainers**

# **Terraform With Azure (in Depth )**

#### **Prerequisites**

- $\triangleright$  A foundational understanding of IT infrastructure.
- ➢ Knowledge of Unix/Linux operating system.
- ➢ Basic knowledge about Software Development Life Cycle.

# **Learning outcomes**

*Learn Terraform in depth*

# *70+ labs helping engineers to be productive on Terraform from Day 1*

# **Terraform Setting and Provider Block**

Step-01: Terraform Settings Block Introduction Step-02: Understand required\_version in Terraform Block Step-03: Terraform Provider Introduction Step-04: Understand required\_providers in Terraform Block and Provider Block Step-05: Terraform Apply and Destroy Commands Auto Approve Option **Terraform Multiple Provider** Step-01: Terraform Multiple Providers Introduction Step-02: Implement Terraform Multiple Providers & Clean-Up **Terraform Dependency Lock File** Step-02: Review c1-versions.tf, Create RG and Random String Resource Step-03: Create Terraform Storage Account Resource Step-04: Dependency Lock File Demo and CleanUp **Terraform Resource Syntax and Behavior** Step-01: Terraform Resource Syntax Introduction Step-02: Create TF Config for Virtual Network Step-03: Create TF Config for Subnet, Public IP and Network Interface Step-04: Terraform Resource Behavior Introduction Step-05: Resource Behavior: Create Resource Demo Step-06: Understand Terraform State in detail Step-07: Resource Behavior: Update-In-Place, Destroy-Recreate and Destroy Demo's Step-08: Understand Terraform Desired and Current States and CleanUp **Terraform meta argument depend\_on** Step-00: All Meta-Arguments Introduction Step-01: Introduction to Meta-Argument depends\_on Step-02: Execute TF Commands without depends\_on and understand Terraform Behavior Step-03: Execute TF Commands with depends\_on and understand Terraform Behavior **Provision Azure Linux vm with file and filebase64**

Step-01: Introduction to Azure Linux VM using Terraform Step-02: Create TF Config for Azure Linux VM Step-03: Review CloudInit file for custom\_data and filebase64 function Step-04: Execute TF Commands, Verify and Clean-Up Azure All resources **Terraform meta argument with Element Function and Splat Expression** Step-01: Introduction to Meta-Argument count Step-02: Meta-Argument Count - Azure Resource Group Demo Step-03: Introduction to Meta-Argument count for Azure Linux VM Step-04: Learn Terraform Element, Length Functions and Splat Expressions Step-05: Apply Element Function, Splat Expression to VMNIC and Linux VM Step-06: Execute Terraform Commands, Verify 2 Linux VMs and CleanUp **Terraform meta argument for\_each with Maps and set of string** Step-02: Meta-Argument for\_each with Maps Demo Step-03: for\_each - Set of Strings Introduction and Terraform Console Command Step-04: Implement for\_each with set of strings Step-05: for\_each chaining Introduction and Review TF Configs Step-06: Implement for\_each chaining **Meta argument lifecycle create\_before\_destroy, Prevent Destroy and Ignore\_change** Step-02: Explore default resource behavior - Delete and Recreate Resource Step-03: Lifecycle Meta-Argument create before destroy demo Step-04: Lifecycle Meta-Argument prevent\_destroy demo Step-05: Without Lifecycle Meta-Argument ignore\_changes understand Step-06: Lifecycle Meta-Argument ignore\_changes demo **Terraform Input Variable** Step-01: Define Terraform Input Variable Step-02: Terraform Input Variable Basics Demo Step-03: Terraform Input Variables - Assign When Prompted demo Step-04: Terraform Input Variables - CLI Argument -var Step-05: Terraform Input Variables - CLI Argument -var by generating a TF Plan f Step-06: Terraform Input Variables - Override with Environment Variables Step-07: Terraform Input Variables - Override with terraform.tfvars Step-08: Terraform Input Variables - anyfilename.tfvars with -var-file argument Step-09: Terraform Input Variables - understand .auto.tfvars Step-10: Terraform Input Variables - Review TF Configs for List Item Step-11: Terraform Input Variables - Create List Variable, Verify and CleanUp Step-12: Terraform Input Variables - Review TF Configs for Maps Item Step-13: Terraform Input Variables - lookup function Step-14: Terraform Input Variables - Create Map Variables, Verify and CleanUp Step-15: Terraform Functions: Length, Substring, Lower, Upper and Contains Step-16: Terraform Input Variables - Validation Rules with OR and contains funct Step-17: Terraform Input Variables - Validation Rules with regex and can functio Step-18: Terraform Input Variables - Sensitive Introduction

Step-19: Terraform Input Variables - Define Sensitive, bool and Number Variables

Step-20: Terraform Input Variables - Create Azure MySQL Server Resources

Step-21: Terraform Input Variables - Create Azure MySQL DB, Test and CleanUp

Step-22: Terraform Input Variables - Structural Type Object Introduction

Step-23: Terraform Input Variables - Create TF Configs of ST Object

Step-24: Terraform Input Variables - Execute TF Commands, Verify and CleanUp ST

Step-25: Terraform Input Variables - Create TF Configs for ST Tuple

Step-26: Terraform Input Variables - Run TF Plan and Verify tuple var value repl

Step-27: Terraform Input Variables - Introduction to Collection Type set

Step-28: Terraform Input Variables - Review TFConfigs for CT Set

Step-29: Terraform Input Variables - Execute TF Commands, Verify and CleanUp CT

# **Terraform Output Values**

Step-00: Output Values Introduction

Step-01: Create Basic Output Values and Review TF Configs

Step-02: Execute TF Commands, Verify and learn about "terraform output" command

Step-03: Output Values with Sensitive flag and also "terraform output -json"

Step-04: Output Values with Meta-Argument count and Splat Expression

Step-05: Output Values with Meta-Argument for\_each and For Expression - Introduc Step-06: Create List Outputs

Step-07: Create Map Outputs and use key and values functions

# **Terraform Local values**

Create Local Values Terraform Config

#### **Terraform Conditional Expression**

Step-01: Terraform Conditional Expressions Introduction and Create TF Configs AZHCTA-36-02-TFCE-Conditional-Expressions-Execute-TFCommands-Verify-CleanUp AZHCTA-36-03-TFCE-Conditional-Expressions-in-a-Resource-Demo

#### **Terraform Data Source**

Step-02: Create Datasource for Resource Group Resource

Step-03: Create Datasource for Virtual Network

Step-04: Create Datasource for Azure Subscription

# **Terraform Remote State and Locking**

Step-02: Create Azure Storage Account and Container

Step-03: Create TF Backend Block with Azure Storage Account and Review TF Config Step-04: Execute TF Commands, Verify Remote State Storage and Locking Features

Step-05: Understand Azure Storage Account TF State File Versioning and CleanUp

# **Terraform state command**

Step-01: Terraform Show Command to read Terraform Plan Files

Step-02: Terraform Show Command to read Terraform State Files

Step-03: Terraform State List and Show Commands

Step-04: Terraform State mv command

Step-05: Terraform State rm command and replace-provider command

Step-06: Terraform State Push Pull and Force-Unlock Commands

Step-07: Terraform Taint and Untaint Commands

Step-08: Terraform Plan and Apply - "-target" option for Resource Targeting

Step-01: Introduction to "terraform apply -refresh-only" command

Step-02: Execute TF Commands with "terraform apply -refresh-only" and Clean-Up

# **Terraform CLI with Workspace**

Step-02: Review TF Configs and understand terraform.workspace variable Step-03: Create Resources in default workspace and learn commands workspace list Step-04: Create new workspace, create resources and understand state files

Step-05: Learn to delete resources in workspaces and deleting workspaces Step-06: Implement CLI Workspaces with Remote State Storage Backend

#### **Terraform Provisioner**

Step-01: Understand File Provisioner, Self Object and Create Connection Block Step-02: Understand Creation-Time Provisioner and Create File Provisioners Step-03: Execute TF Commands and Verify Files provisioned to Linux VM Step-04: Provisioners on\_failure = continue or fail verify and cleanup Step-05: Remote-exec Provisioner Demo Step-06: Local-exec Provisioner Demo Step-01: Understand Null and Time Resources and Create Time Resource Step-02: Create Null Resource, File and remote-exec Provisioners and Triggers Step-03: Execute TF Commands, Verify Static Content and Understand more about null Step-01: Understand Terraform Import and Import Resource Group Step-02: Create RG Resource by referring TFSTATE file, Verify and CleanUp

#### **Terraform Module**

Step-01: Understand Terraform Modules and its features Step-02: Create VNET Module and reference it in VMNIC Resource Step-03: Execute TF Commands, Verify VNET, Subnet and Access Sample App Step-04: Taint Child Module Resources and Clean-Up

Step-01: Understand about Child Modules and Create it

Step-02: Create Root Module TF Configs

Step-03: Execute TF Commands, Verify and CleanUp Static Website created

Step-04: Understand Terraform get command

Step-01: Create Git Repo and Commit Static Website TF Module Files and Create 1.

Step-02: Publish the Module to Terraform Public Registry and Verify

Step-03: Create Root Module and call public registry module newly published

Step-04: Learn Module Management in Public Registry and Module Versioning

Step-01: Introduction to Terraform Private Module Registry

Step-02: Create Git Repo and Publish 1.0.0 release

Step-03: Create Github Oauth Connection and Publish Private Module in TF Cloud

Step-04: Create TF Configs, Use Source as Private Module and Execute TF Commands

Step-05: Build Azure Image Builds with Packer

Step-06: Terraform with docker

Step-07: Terraform with Kubernetes

Step-08: Terraform with testing tools like selenium

Step-09: Create a complete infrastructure with Terraform and implement CI/CD in it.

#### *KEY HIGHLIGHTS OF THIS TRAINING PROGRAM:*

- ✓ *Entire training programme is in Hindi Language for Better understanding.*
- ✓ *Special focus on Non technical and Fresher candidates.*
- ✓ *Resume Preparation for Fresher's and Experienced Both.*